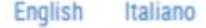

a I

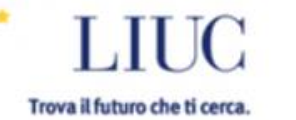

# LIUC e-Corsi

# http://moodle.liuc.it

Tips of the day: you can personalize the section "my profile" by adding blocks.

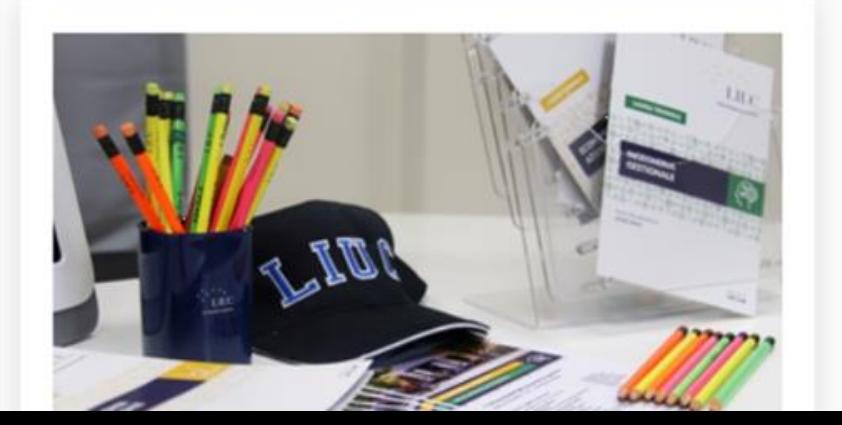

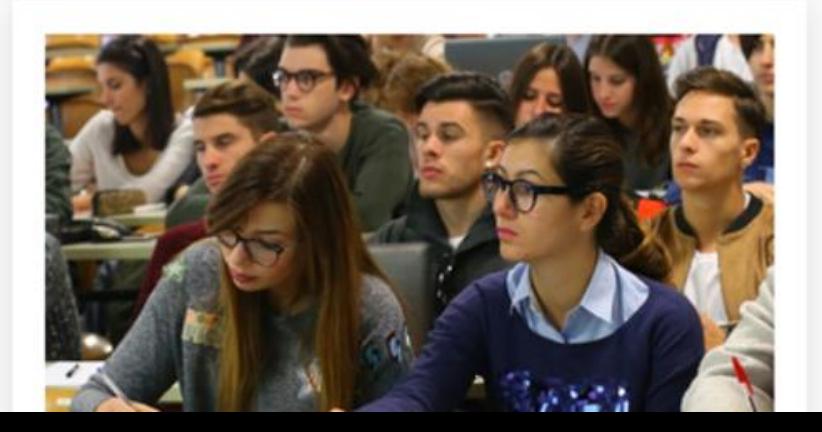

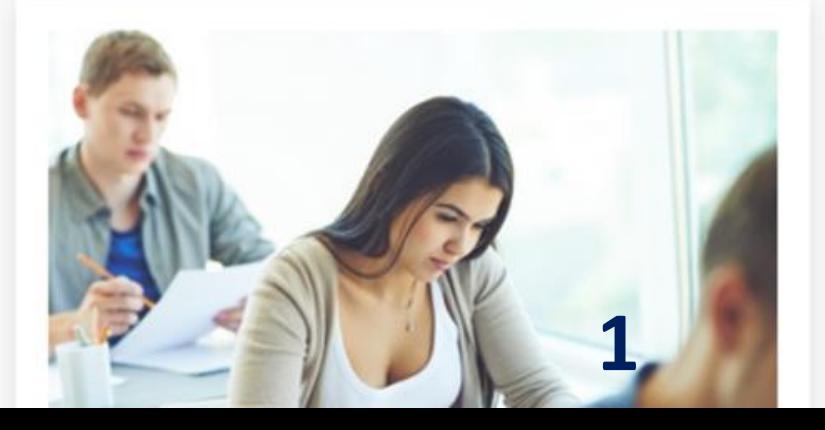

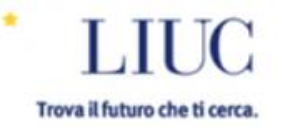

LIUC e-Corsi is a virtual learning environment for collaborative and innovative learning at LIUC - Università Cattaneo

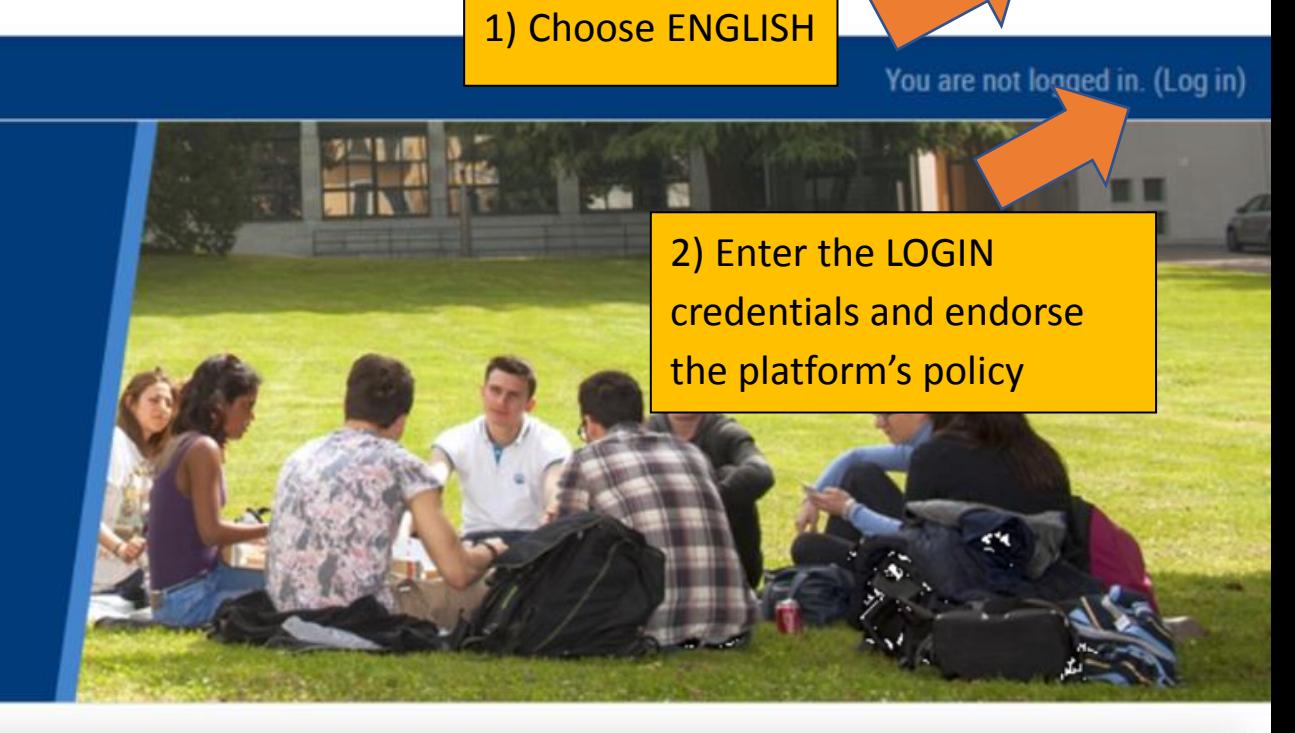

English

Italiano

Tips of the day: you can personalize the section "my profile" by adding blocks.

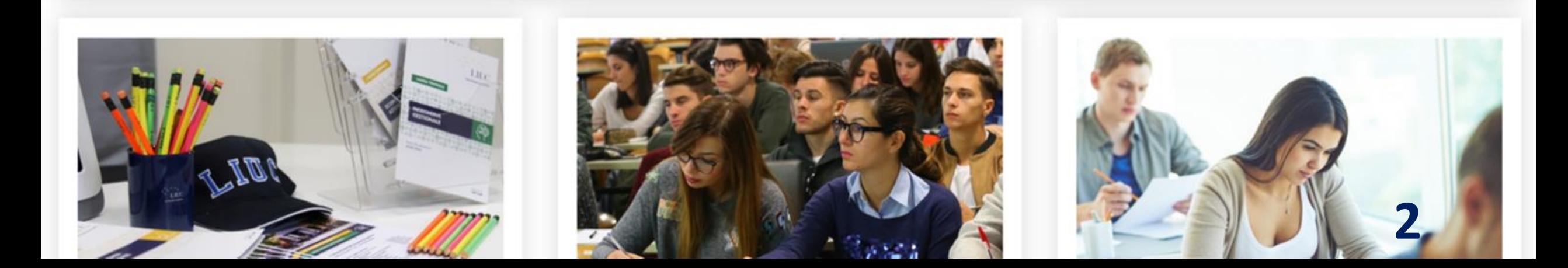

# Login and endorse the platform policies

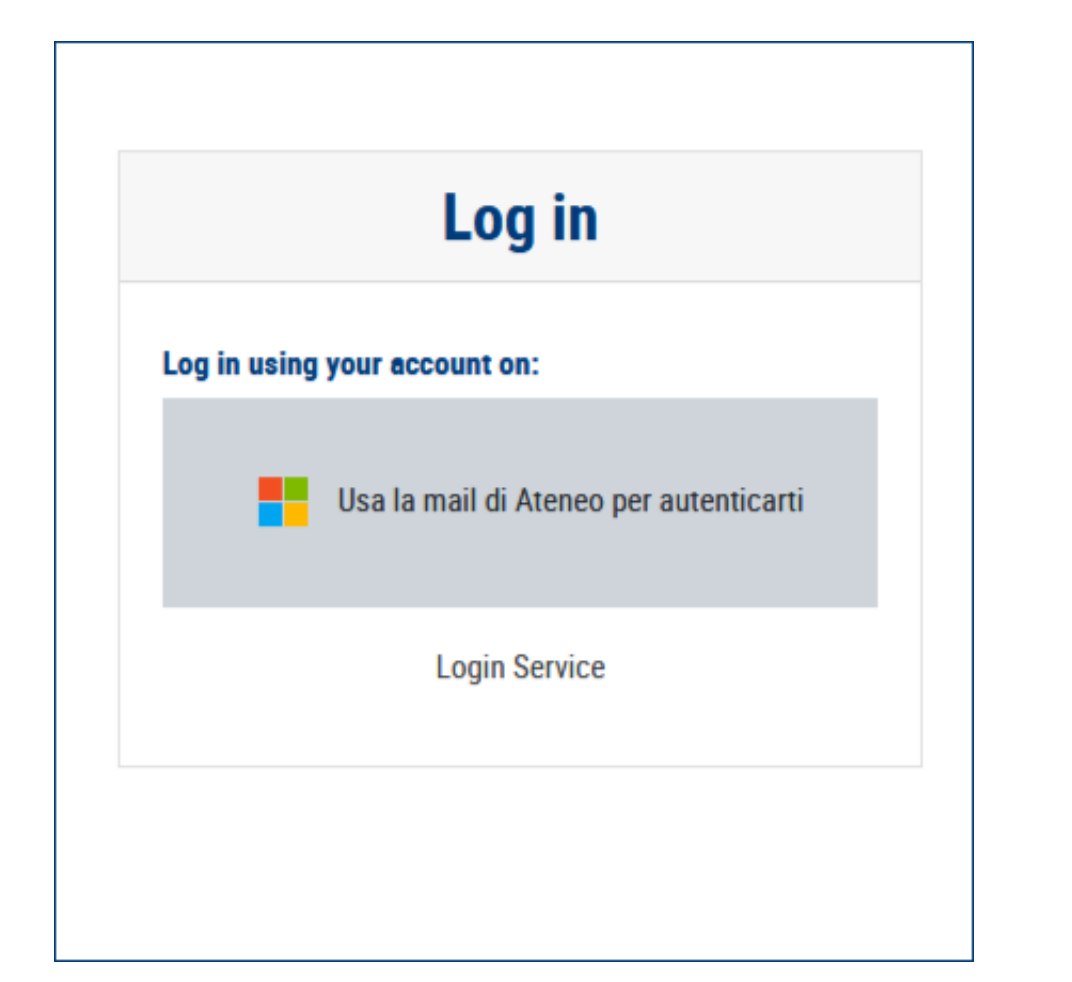

# Policy di Ateneo per l'upload di documenti

#### **Summary**

La messa a disposizione di documenti, elaborati, materiali didattici all'interno della piattaforma "LIUC e-Corsi" deve rispet internazionale. Non devono essere caricati materiali che non siano nella libera disponibilità di chi effettua il caricamento. diffusione illegittima e/o non autorizzata di materiale didattico e/o comunque usato per attività didattica e si impegna a r

### **Full policy**

I materiali caricabili in "LIUC e-Corsi" in via esemplificativa possono essere:

- · slide prodotte dal docente contenenti testi e immagini dallo stesso realizzati
- · testi, in qualsiasi formato, redatti dal docente i cui diritti di sfruttamento economico e di riproduzione non siano mai sti
- · elaborati prodotti dagli studenti contenenti esclusivamente testi e immagini realizzati dagli stessi

Sono categoricamente esclusi dal caricamento in "LIUC e-Corsi", salvo licenze di tipo Creative Commons, materiali o docu

- · testi prodotti da altri, fatto salvo il diritto di citazione testuale
- · testi o immagini prodotti da chi carica i materiali i cui diritti di sfruttamento economico siano già stati ceduti a terzi (es
- · testi contenenti loghi, marchi, scripts di programmi, fotografie, disegni, elementi grafici, marchi... per i quali non si poss di sfruttamento e utilizzo

E' necessario ricorrere al link e non ad un caricamento nel caso di documenti pubblicati in Rete.

E' possibile fare upload di file di dimensioni fino a un massimo di 20 MB.

Si consiglia di ricorrere a LEGANTO per collegare articoli, libri elettronici, rapporti, pubblicazioni in generale.

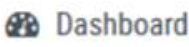

til Calendar

 $P$  Private files

LIUC e-Corsi is a virtual learning environment for collaborative and innovative learning at LIUC - Università Cattaneo

Tips of the day: you can personalize the section "my profile" by adding blocks.

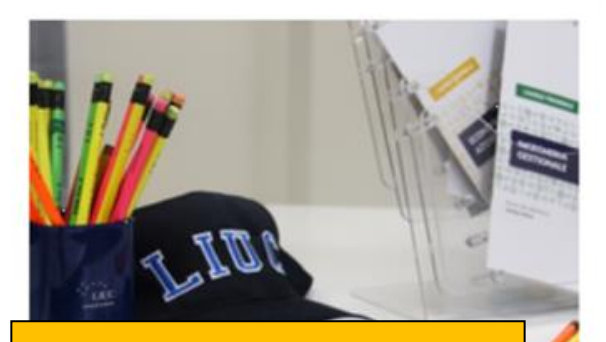

To enroll in a course of intererst, click on LIUC **COURSES MY COURSES** 

Courses you are enrolled in

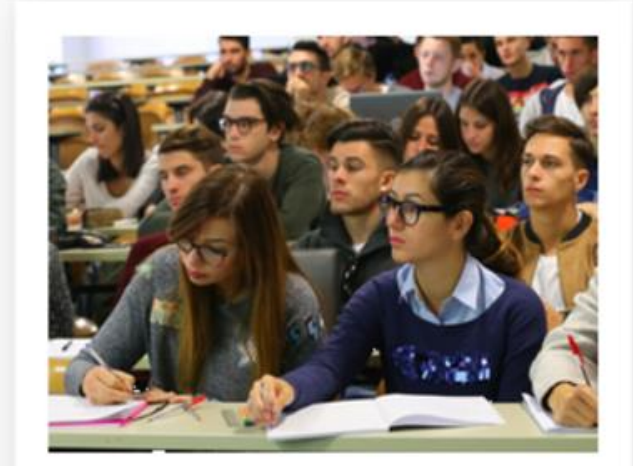

## **LIUC COURSES**

Browse LIUC courses to enroll in a course

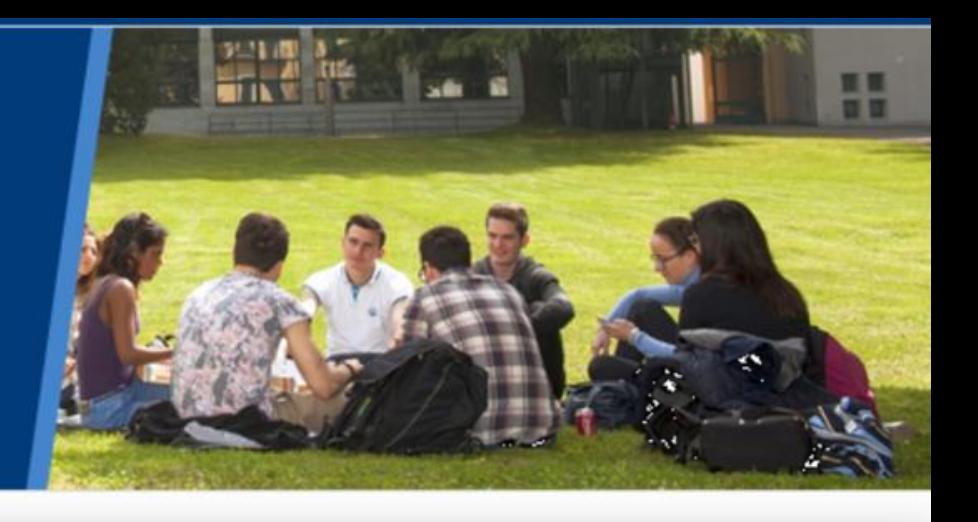

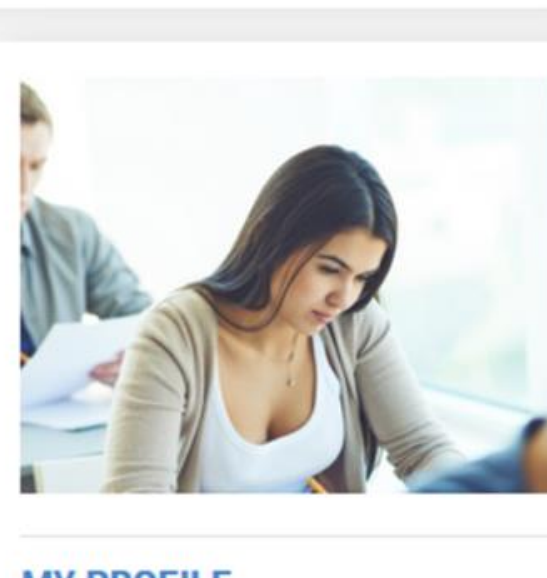

**MY PROFILE** 

### **B** Dashboard

雦 Calendar

Private files

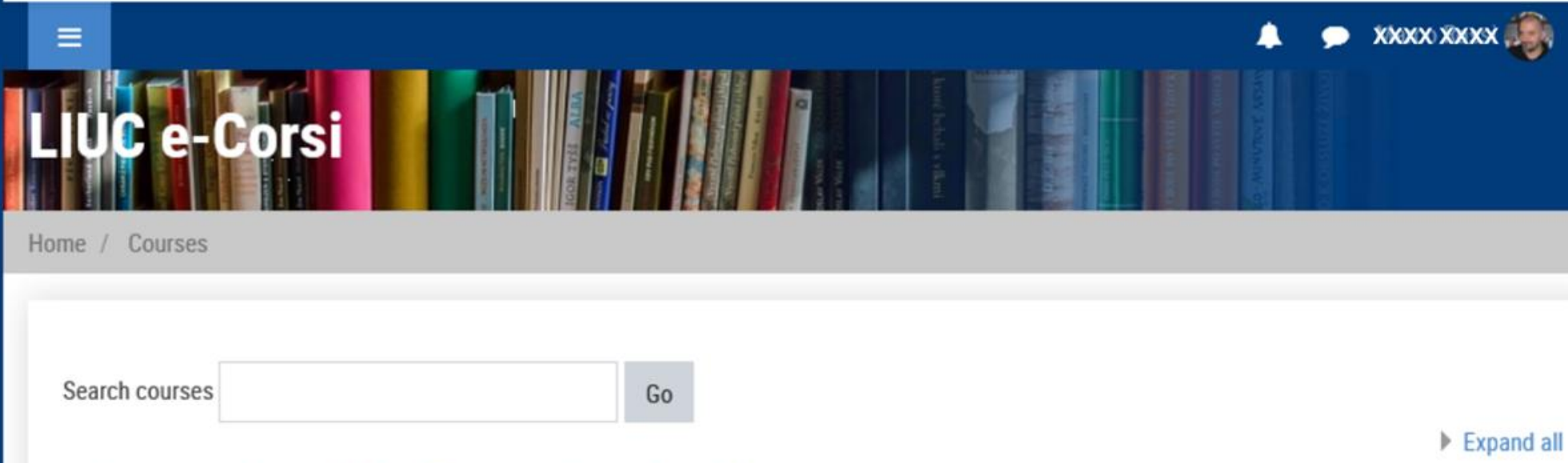

- Laurea triennale in Economia aziendale
- Laurea magistrale in Economia aziendale e management
- Laurea triennale in Ingegneria gestionale
- Laurea magistrale in Ingegneria gestionale
- Laurea magistrale in giurisprudenza
- ▶ PHD courses

Trova il futuro che ti cerca.

Courses for international students

Search for the course of interest

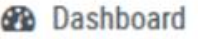

til Calendar

Private files

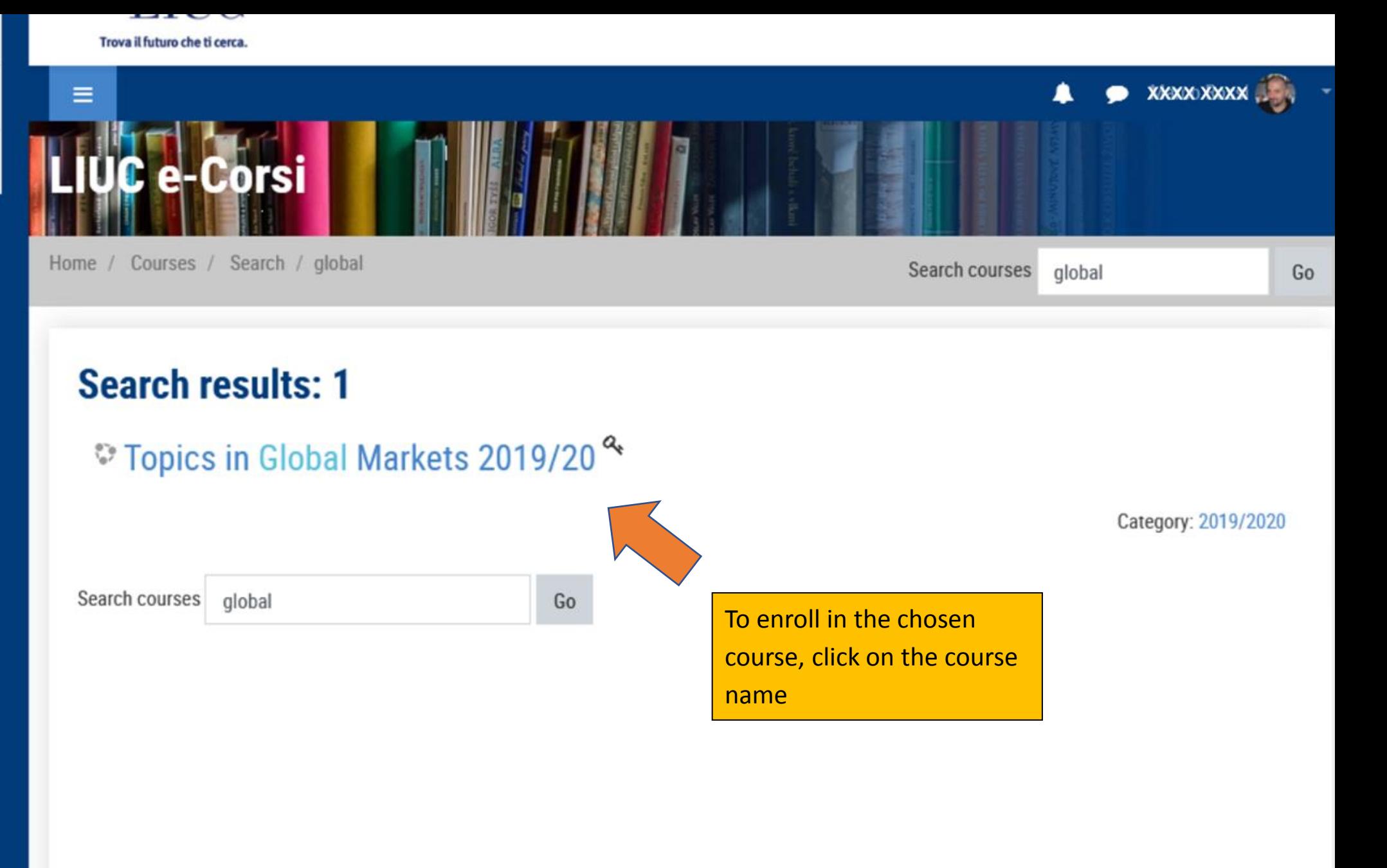

#### <br /> **A** Home

### **B** Dashboard

ttle Calendar

Private files

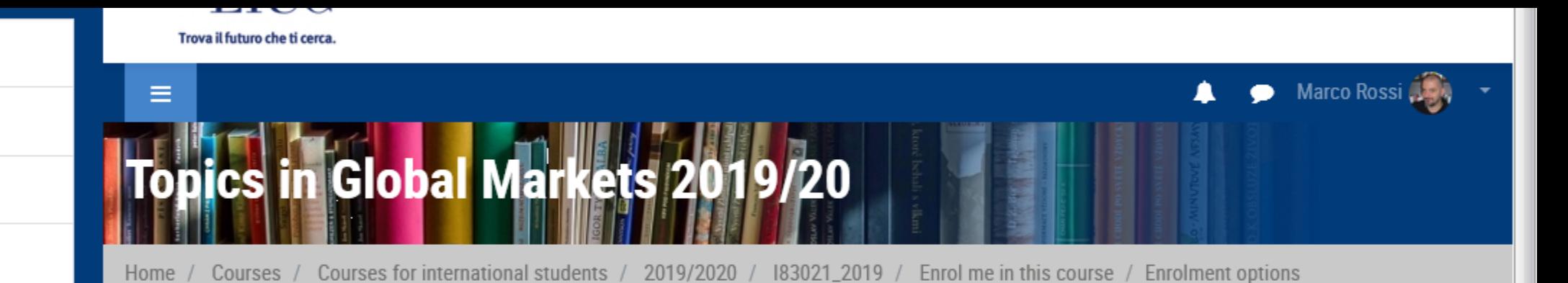

**Enrolment options** 

Topics in Global Markets 2019/20<sup>2</sup>

▼ Self enrolment (Student)

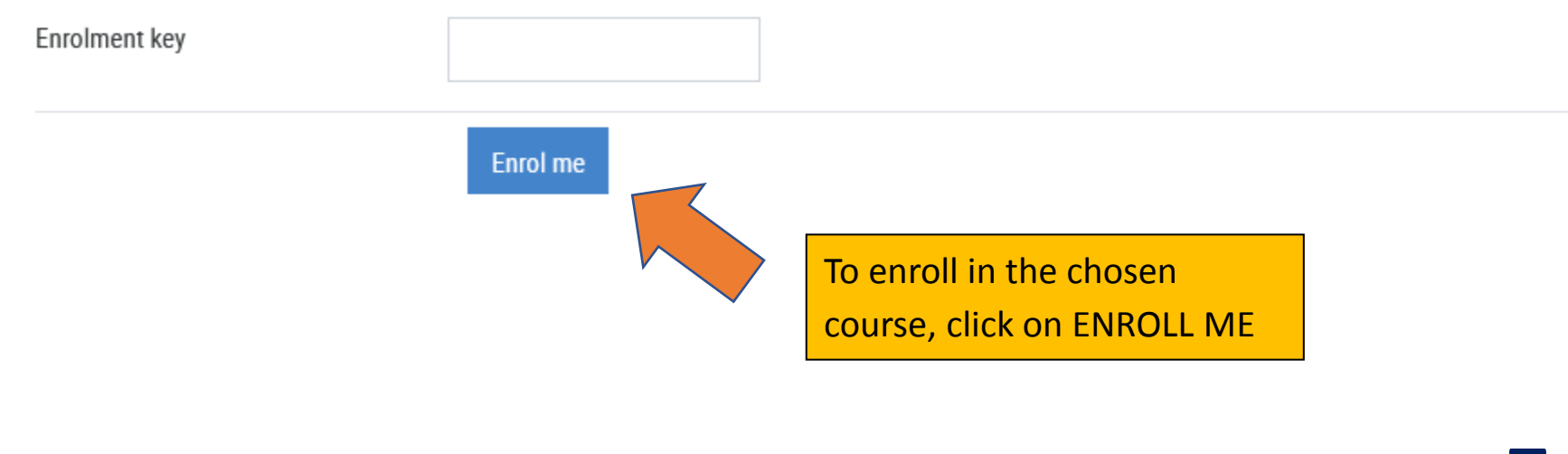

# When the work completed:

- Logout: click on «Log out»
- If you use shared devices, remember to close the browser up.

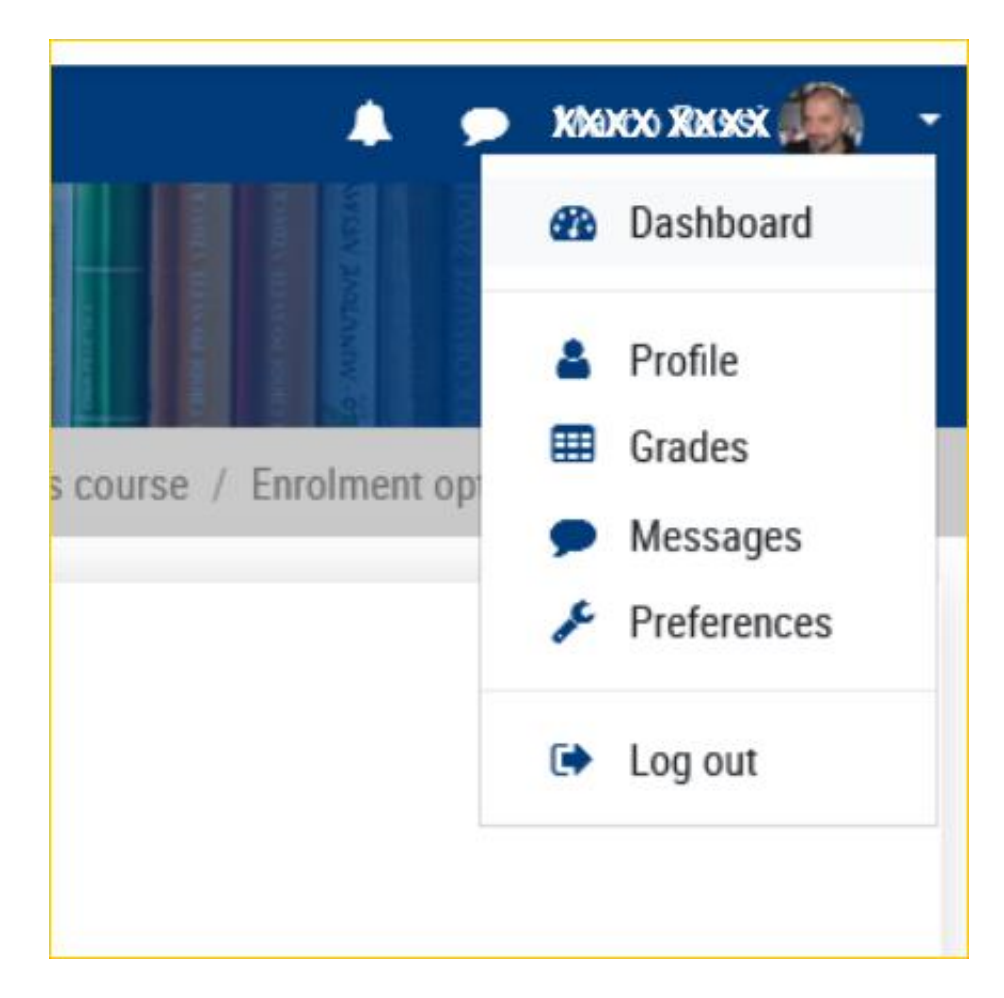